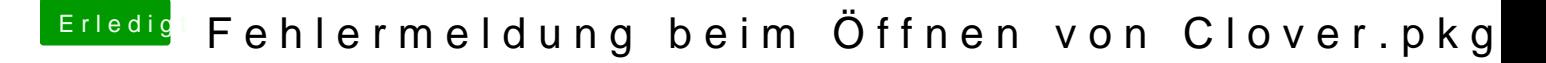

Beitrag von karacho vom 21. Mai 2020, 14:37

Boote dein MacBook in die Recovery Partition, öffne dort das Terminal und g

csrutil disable

Dann neu starten und dann kannst du im System wieder im Termina wiederholen. Dann sollte es mit der Clover.pkg klappen.

sudo mount -uw /